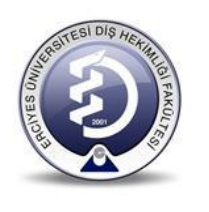

# **PANORAMİK SEFALOMETRİK GÖRÜNTÜLEME CİHAZI**

# **KULLANMA TALİMATI**

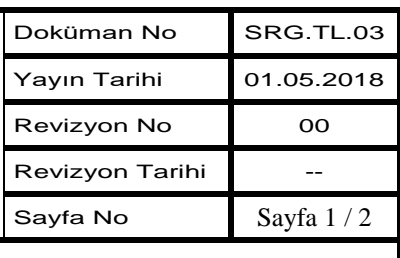

## **1. AMAÇ**

Bu talimat dental dijital panaromik cihazının kullanım ilkelerini ve çalışma koşullarını belirlemek amacıyla hazırlanmıştır.

## **2. KAPSAM**

Bu talimat Ağız, Diş ve Çene Radyolojisi Anabilim Dalı Radyoloji Kliniğinde bulunan dental dijital panaromik cihazını kullanan personeli kapsar.

### **3. TANIMLAR**

### **4. SORUMLULAR**

Bu talimatın uygulanmasından bu cihazla ilgili radyoloji teknikeri sorumludur.

### **5. FAALİYET AKIŞI**

#### **Cihazın Kullanımı**

- Cihaz **açma/kapama** düğmesine basılarak açılır.
- Cihazlı bağlantılı bilgisayar açılır ve ilgili program seçilerek panoramik cihazı ile bilgisayar arasındaki bağlantı kurulur.
	- Programdan hasta görüntülenme programı açılır.
- Girişleri yapılan hastalar bilgisayar programındaki listesinden seçilir ve sıradaki hasta çekim odasına alınır.

 Hastanın baş ve boynunda mevcut küpe ve benzeri metal eşyaları çıkarttırılır ve hastaya kurşun önlük giydirilir.

 Cihaz üzerindeki ayarlama düzeneklerinden görüntüsü istenilen bölgeye göre gerekli ayarlamalar yapılır.

 Panoramik teknikte cihaz üzerinde bulunan ısırma aparatı üzerine tek kullanımlık kılıf takılır. Hastaya ısırma aparatı üzerindeki çentikten ısırması söylenir.

 Hastaya röntgen çekim pozisyonu verdirilir. Panoramikte baş, sefalometrikte alın ve kulak düzeneklerinden gerekli sabitleme yapılır.

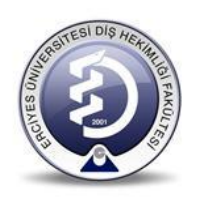

# **PANORAMİK SEFALOMETRİK GÖRÜNTÜLEME CİHAZI**

# **KULLANMA TALİMATI**

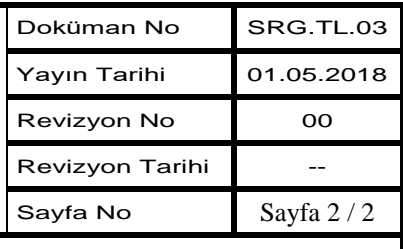

 Hastaya verilen röntgen çekim pozisyonu son kez kontrol edilir ve hastaya hareket etmemesi söylenerek ve kapı kapatılarak çekim odasından çıkılır.

 Hasta bilgisayardaki hasta listesinden seçilir. Bilgisayar ekranındaki programın sol köşedeki sarı buton lambası kırmızıya çevrilir ve çekim için ışınlama butonuna basılır ve çekim tamamlanana kadar parmak basılı tutulur.

 Ekrana düşen görüntü kontrol edilir. Görüntü üzerinde gerekli ayarlamalar yapılarakradyografınteşhis için yeterli kalitede olması sağlanır.

Çekilen radyografortak bilgisayar sistemine gönderilmek üzere sisteme kaydedilir.

 Çekim tamamlandıktan sonra hasta cihazdan çıkartılır ve tek kullanımlık ısırma çubuğu kılıfı çıkartılarak çöpe atılır.

Gün sonunda cihaz **açma/kapama** düğmesine basılarak kapatılır.

## **Cihazın Bakımı**

- Her hastadan sonra cihazın hasta ile temas eden plastik aksamları dezenfektan ile silinir.
- Cihazlar en az haftada 2 defa temiz, yumuşak ve nemli bezle silinir.
- Cihazların hata kodu vermesi durumunda fakülte içi teknik servise elektronik posta gönderilir.
- Cihazla ilgili sorunun teknik bakım birimi tarafından giderilememesi durumunda, belirlenen arıza hata kodu ile birlikte yetkili firma teknik servisine haber verilir.

# **Güvenlik Önlemleri**

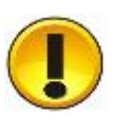

- Cihaz ile ilgili eğitim almamış personel tarafından kullanılmamalıdır.
- Kullanım kılavuzundaki çalıştırma, bakım ve koruma bilgilerine dikkat edilmelidir.
- Cihazın stajyer öğrenciler tarafından kullanmasına sorumlu röntgen teknikeri nezaret eder.

# **6. İLGİLİ DÖKÜMANLAR**

Firma tarafından verilmiş olan cihaza ait kullanım dokümanlarıdır.